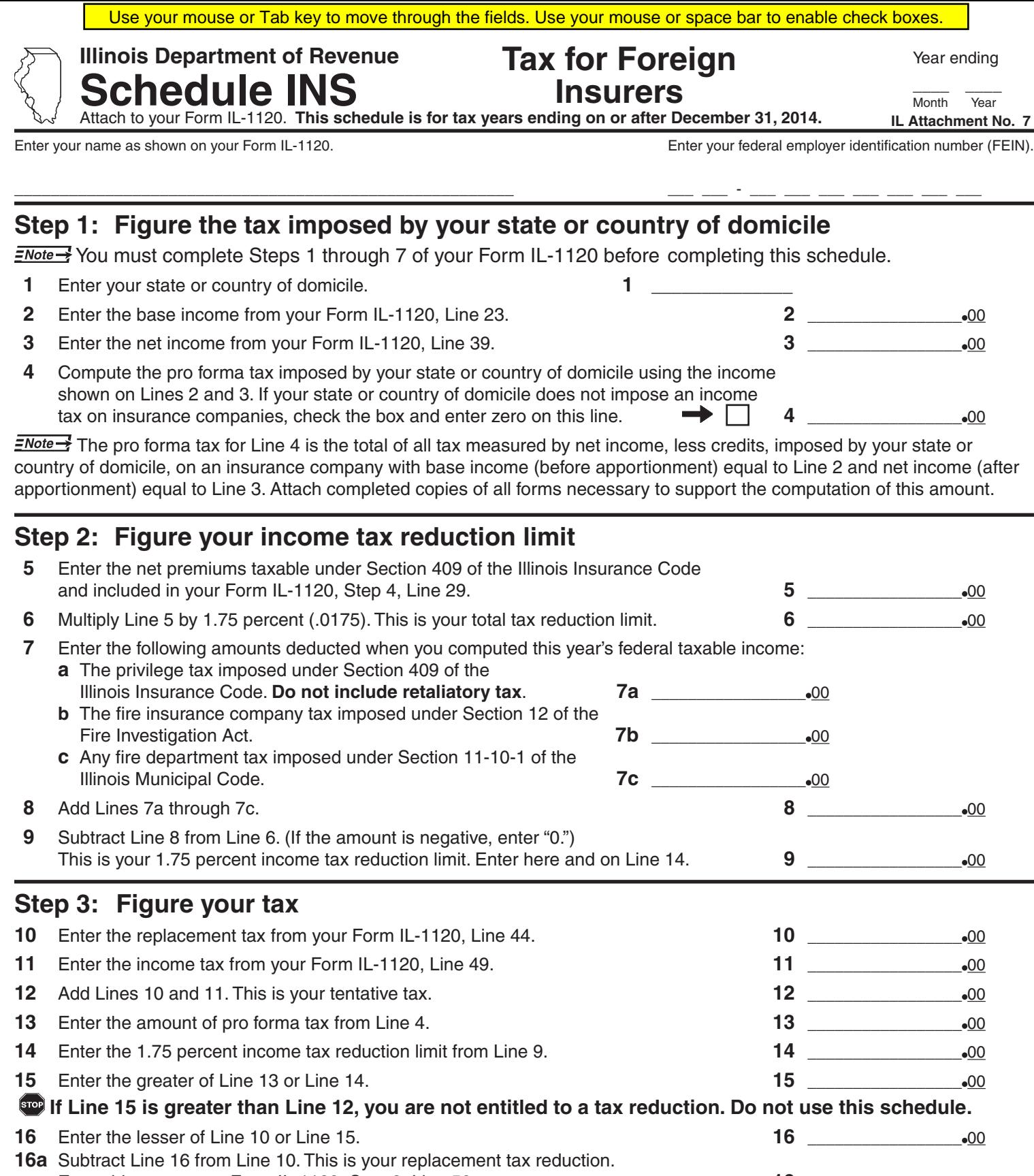

 Enter this amount on Form IL-1120, Step 8, Line 50a. **16a** \_\_\_\_\_\_\_\_\_\_\_\_\_\_\_\_\_ 00 **17** If Line 15 is greater than Line 16, subtract Line 16 from Line 15. Otherwise, enter zero. This is your maximum net income tax after applying credits. **17** \_\_\_\_\_\_\_\_\_\_\_\_\_\_\_\_\_ 00 **18** Enter the lesser of Line 11 or Line 17. **18** \_\_\_\_\_\_\_\_\_\_\_\_\_\_\_\_\_ 00

**18a** Subtract Line 18 from Line 11. This is your income tax reduction. Enter this amount on Form IL-1120, Step 8, Line 51a. **18a**\_\_\_\_\_\_\_\_\_\_\_\_\_\_\_\_\_ 00

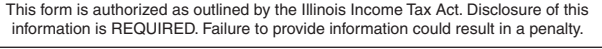

**Reset | Print** 

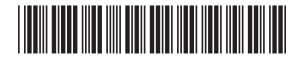